#### USTH MM2.1 Soft. Eng. for Interactive Media

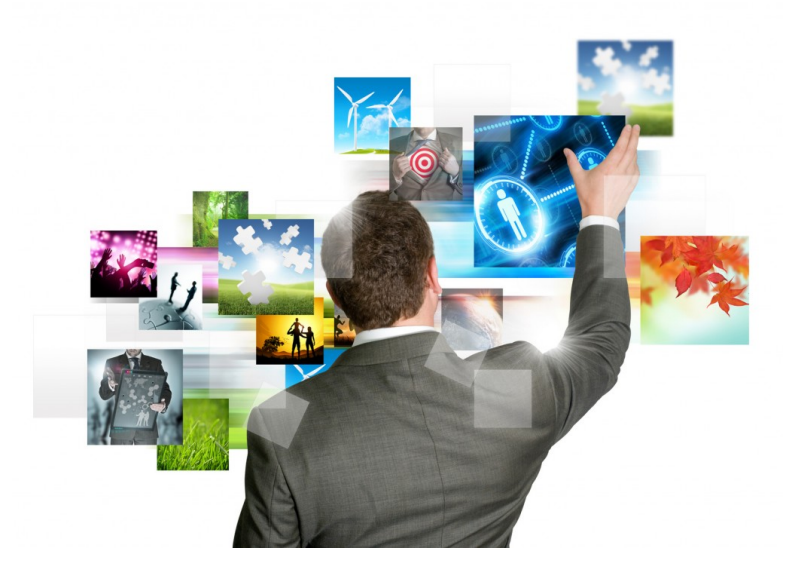

#### Visual Time Line

Due April 21<sup>st</sup> 2014 (midnight) see also the general intro for rules/warnings (Lecture #1)

## Visual Time Line (VTL) Project

- Devise an advanced video player VP
- Evaluate it through a (small) user study
- The VP Functioning in decomposed in two rounds:
	- Construction of clickable panels
	- Navigation with the obtained panels
- Technology:

 multimedia extensions of HTML5 +javascript

• Contruction (Time 0):

Read a video source, Export and copy frames

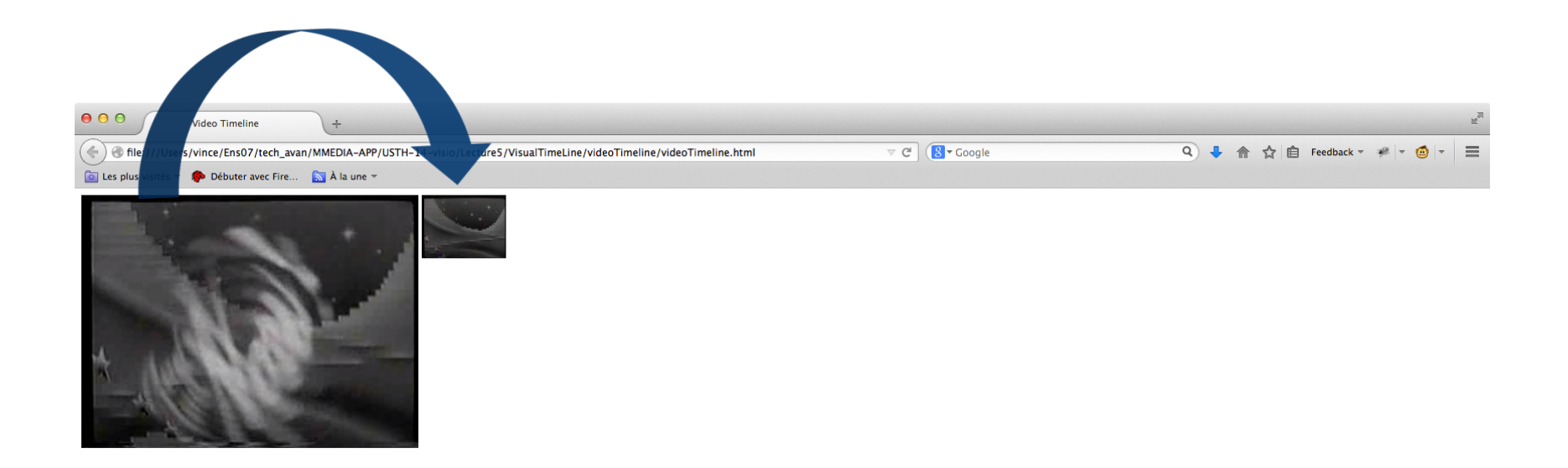

• Contruction ( Time 2X, 2X seconds later): Read a video source, Export and copy frames

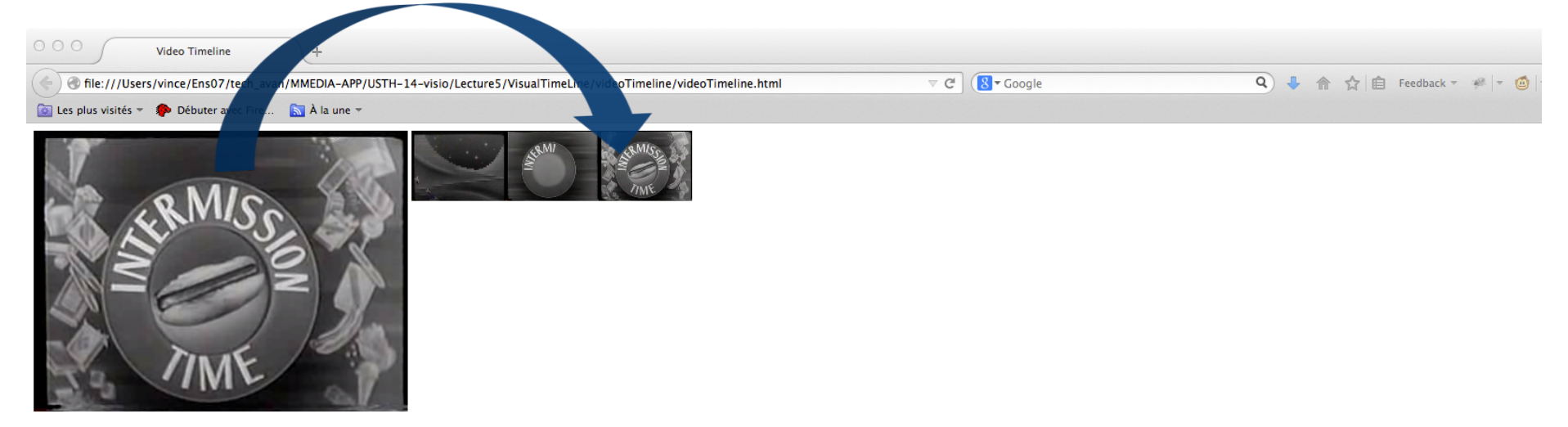

• Contruction ( Later on): Read a video source, Export and copy frames

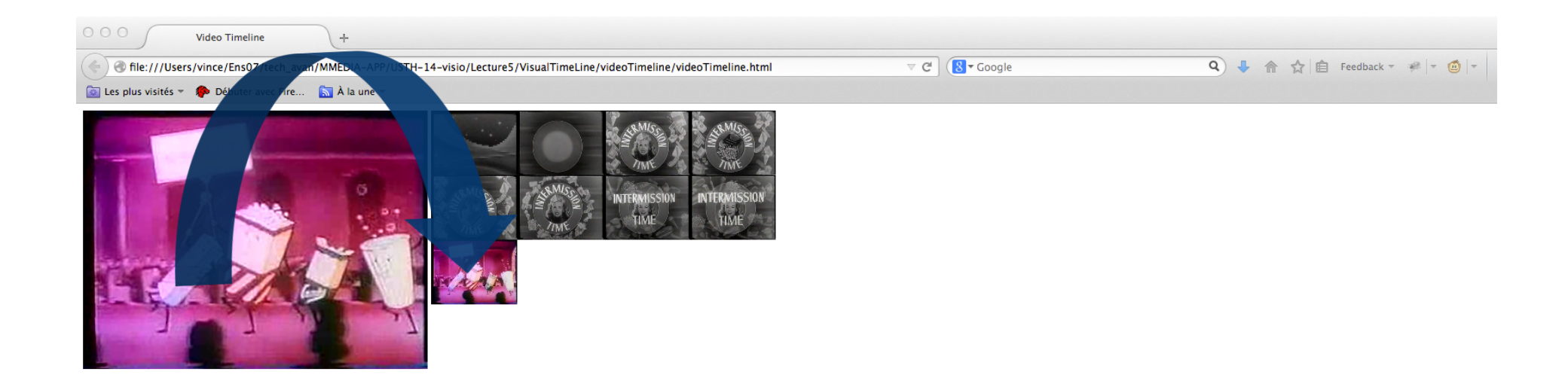

• End of construction phase (Time 15X+): Video playout (and construction phase) are over A panel is constructed with keyframes

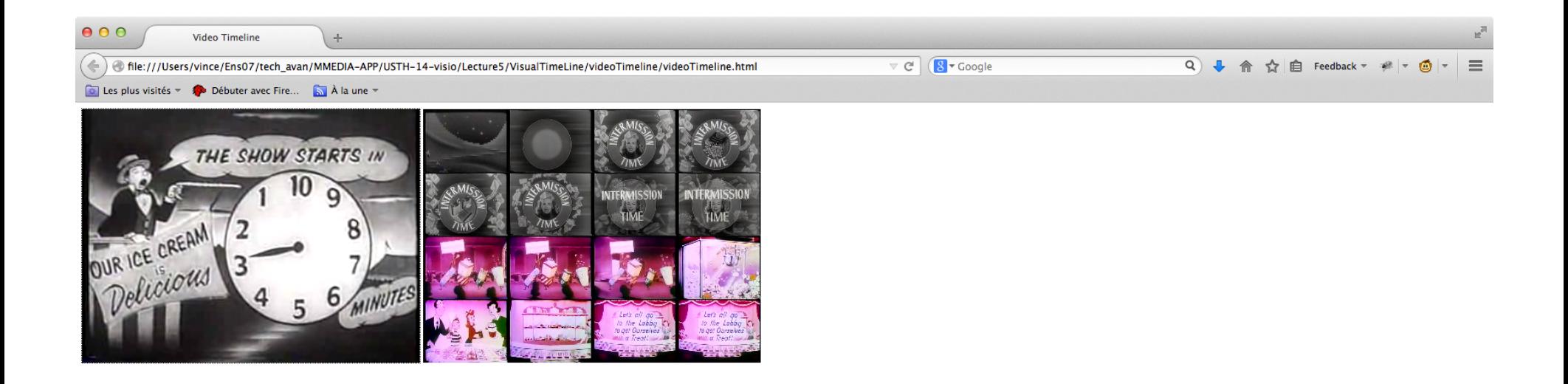

• Navigation :

Video playout (and construction phase) are over A panel is constructed with keyframes Make the panel interactive (it's a visual-time line)

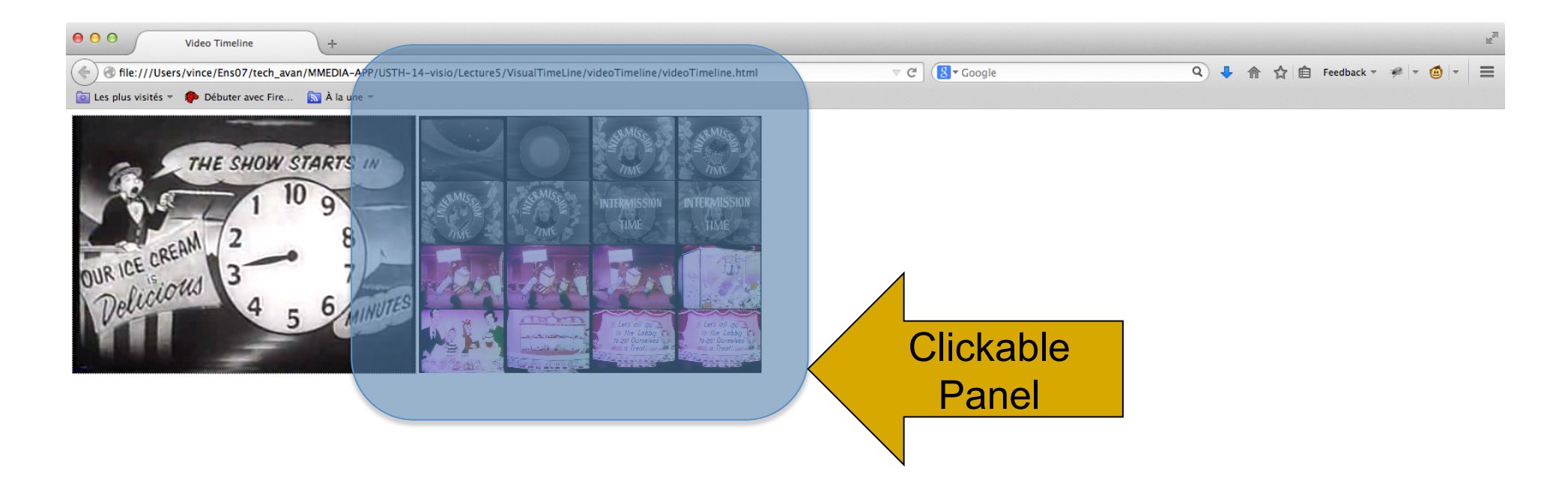

• Navigation :

Video playout (and construction phase) are over A panel is constructed with keyframes Make the panel interactive (it's a visual-time line)

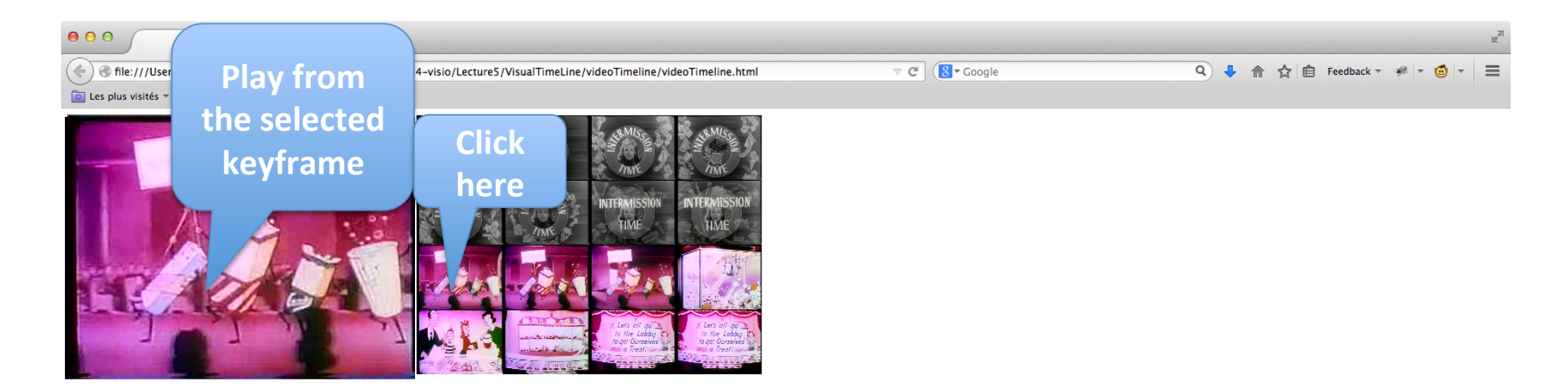

• Warnings :

I expect 6 different projects with additional ideas and interaction tricks

The 6 interfaces will be evaluated through a user study

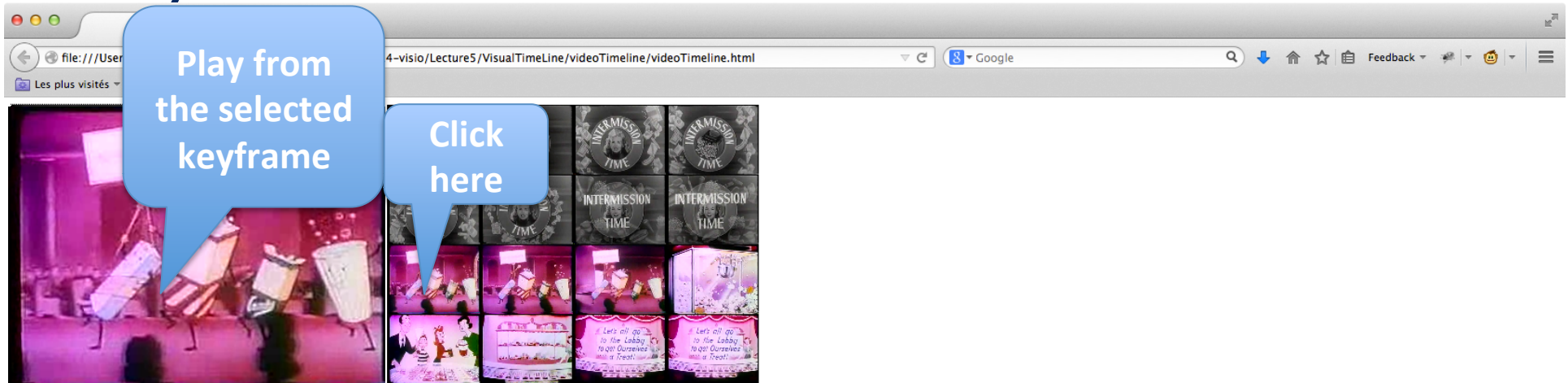

• Alternative Contruction Method : Use a toggle button to select a keyframe

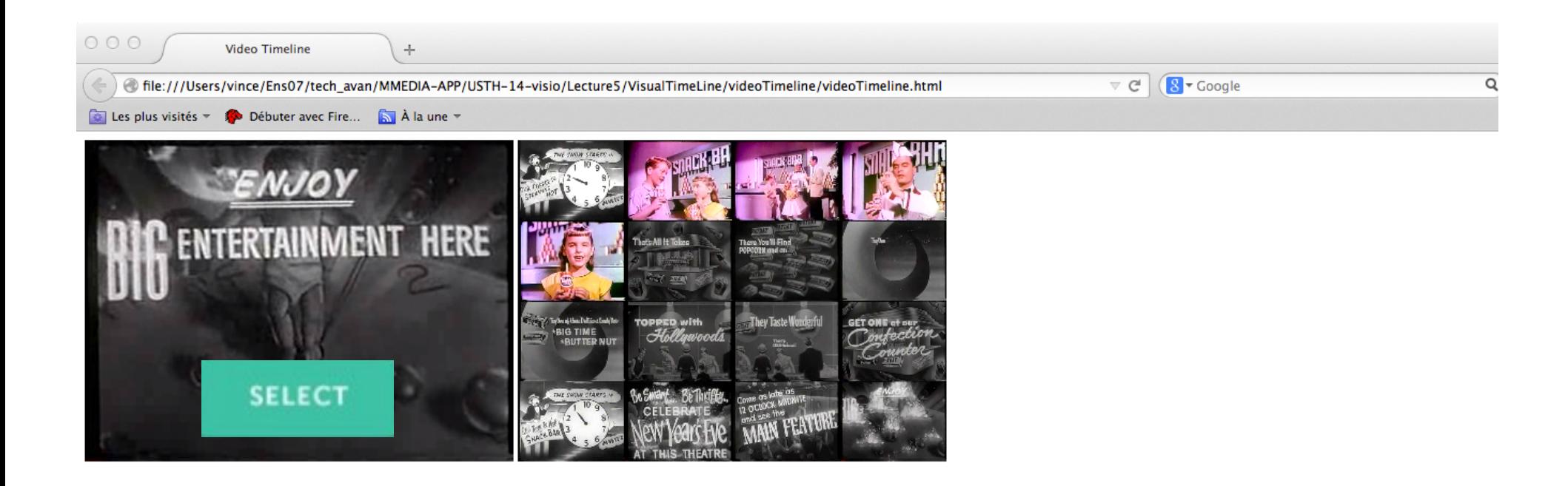

#### • Alternative Contruction Method : Drag and drop ?

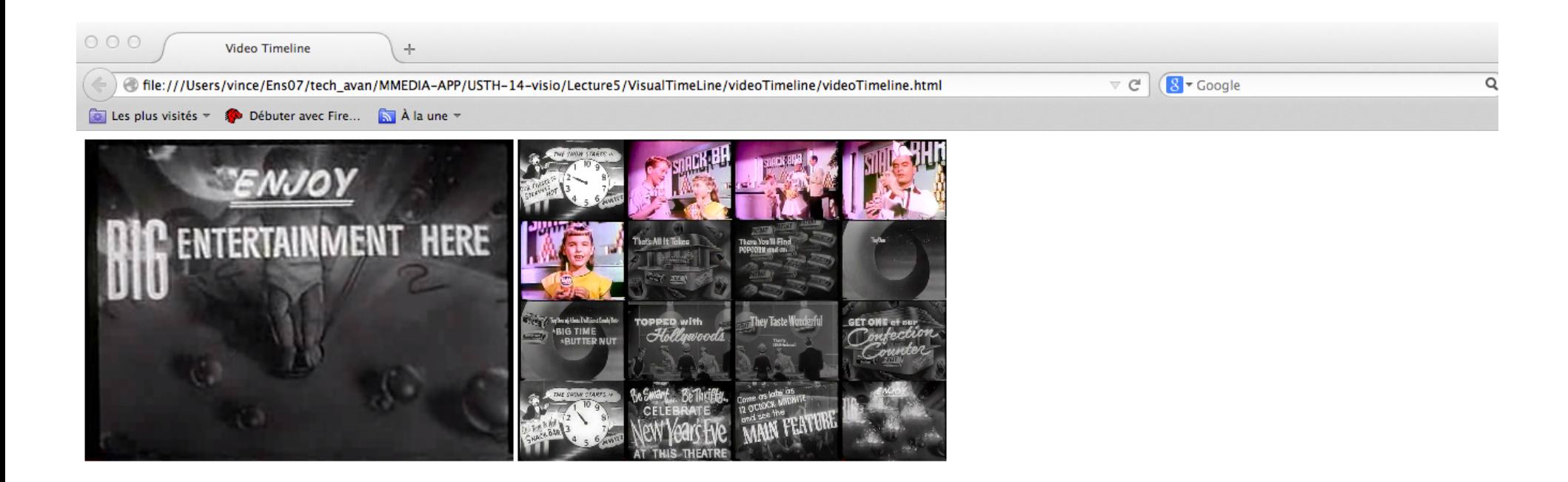

• Alternative Content-based Contruction Method: Select a keyframe if it is significantly different from the previous one

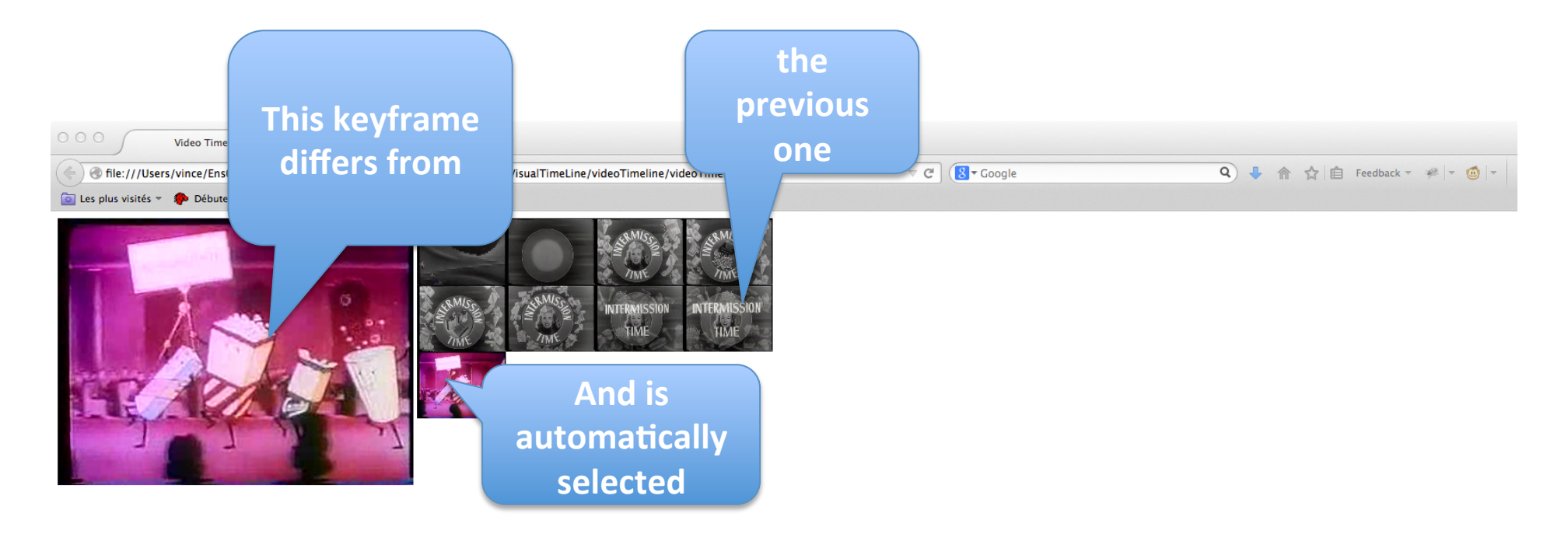

• Alternative Navigation Method : Use a visual slider to navigate  $000$ through the keyframes

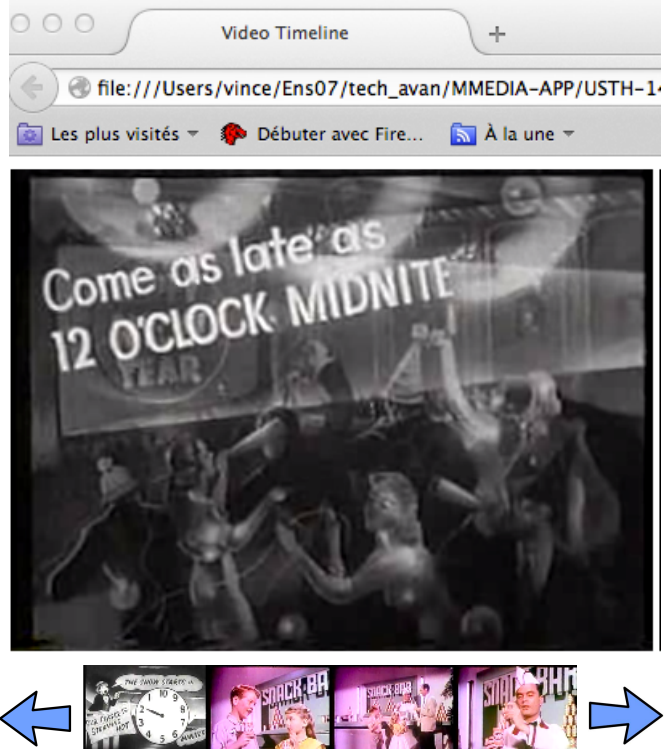

• Alternative Multiresolution Navigation: Coarse to fine selection

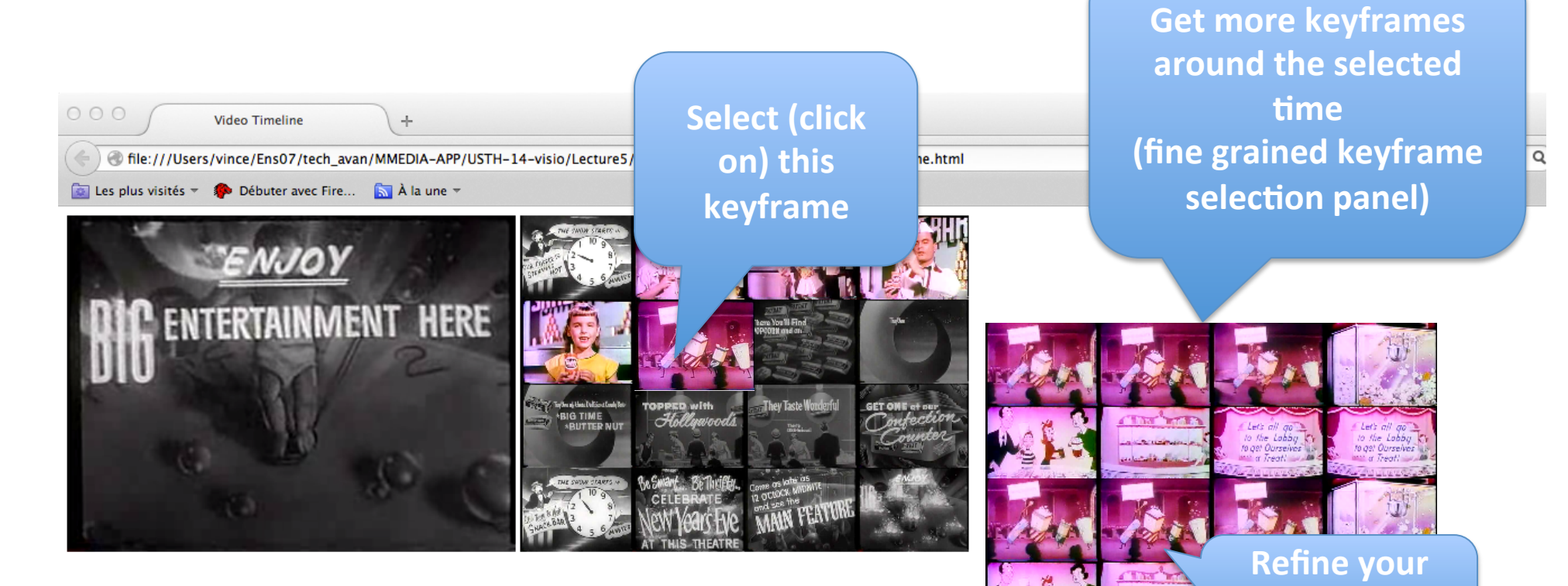

**initial** 

selection

## An Original VTL project

- Implement a (HTML5) tutorial for your interface
- Set-up a user study (in HTML 5) :

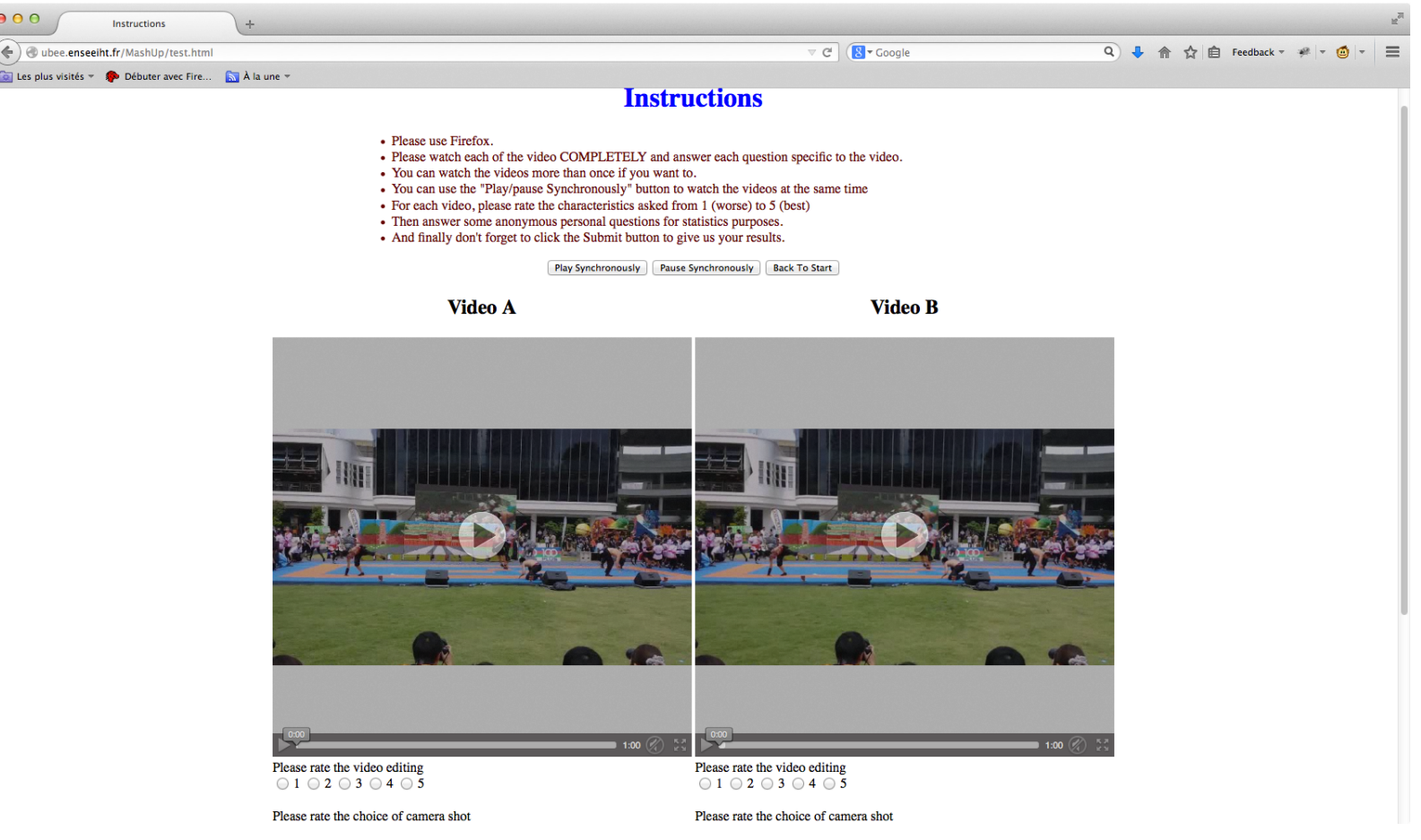